**Journée de l'Enseignement de l'Informatique et de l'Algorithmique**

# Atelier 9: **Interface cerveau cerveau-machine et machine musiques émotionnelles**

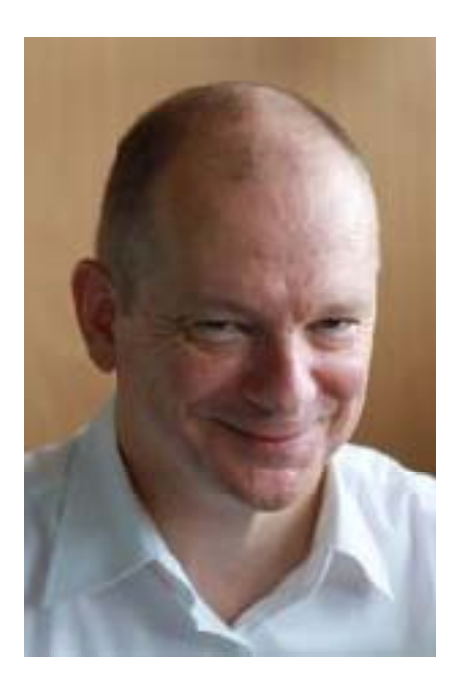

#### **Jean‐Claude Tarby**

Laboratoire CRIStALUniversité Lille 1 http://cristal.univ‐lille.fr/~tarby

#### Atelier 9: **Interface cerveau‐machine et musiques émotionnelles**

- Le BCI (Brain Computer Interface), ou ICO (Interface Cerveau Ordinateur) en français, est une technologie qui utilise les ondes cérébrales pour piloter un système informatique. Cette technologie progresse à grands pas depuis quelques années et est déjà utilisée dans les jeux, en médecine, à l'armée, etc. Depuis quelques années, nous avons développé une application, basée sur les ondes cérébrales (cf. vidéo à https://youtu.be/rd iPAP8QDE) qui permet de jouer de la musique (et autrefois de choisir également une chaine de télévision) en fonction des émotions et de l'humeur de l'utilisateur (heureux, triste, en colère...).
- L'atelier expliquera tout d'abord ce qu'est le BCI, <sup>c</sup>'est‐à‐dire l'interface cerveau‐ordinateur, ses limites actuelles et les recherches actuelles sur ce sujet. Puis une démonstration d'applications informatiques utilisant des périphériques BCI suivra. Enfin nous regarderons le côté programmation de ces applications.

# Qui suis-je ?

- Maître de conférences en informatique
- $\bullet$ ● Recherche en IHM (Interaction Homme-Machine)
	- – $-$  Équipe CARBON de Cristal
	- –— Je ne suis pas dans l'équipe BCI de Cristal, mais je m'intéresse au BCI pour « <sup>m</sup>'amuser », mais je le fais sérieusement.
- http://cristal.univ-lille.fr/~tarby

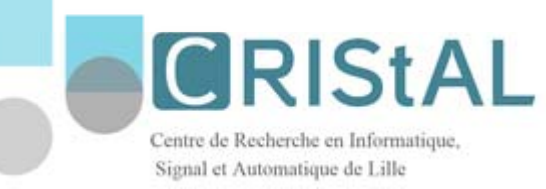

• Pub © : Barakafrit, UCampus, 2Reply et Focus péveloppées par les

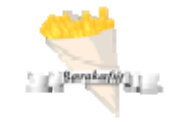

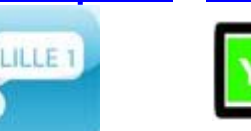

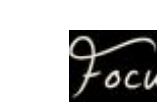

étudiants du Master **Informatique** 

21/02/2018 Atelier Interface cerveau-machine et musiques émotionnelles - Jean-Claude Tarby -

Laboratoire Cristal

#### Sommaire

- $\bullet$  BCI = ?
- Ondes cérébrales <sup>=</sup> ?
- Matériels
- Exemples vidéos
- Logiciels
- Limites
- Recherches actuelles
- Démo avec musique
- Tests en réel

# BCI <sup>=</sup> ?

- •http://fr.wikipedia.org/wiki/Interface neuronale direc te
- BCI: Brain Computer Interface (Interaction...?)
- IND : Interface Neuronale Directe
- • ICO, ICM : Interface Cerveau Ordinateur, Interface Cerveau Machine
- Début en 1970 sur des singes (relation avec la DARPA)
- Progression fulgurante depuis les années 2000 !
- Invasif, non invasif

# **BCI**

- Objectif: Piloter (une machine) par…
	- Le cerveau, les ondes cérébrales
	- –La pensée ? Possible demain ???

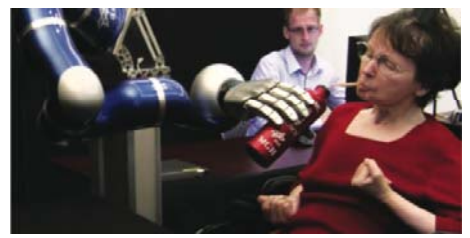

• Et après-demain… piloter les pensées d'autres personnes ?

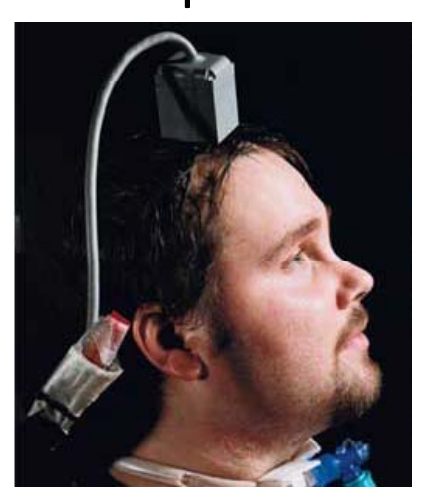

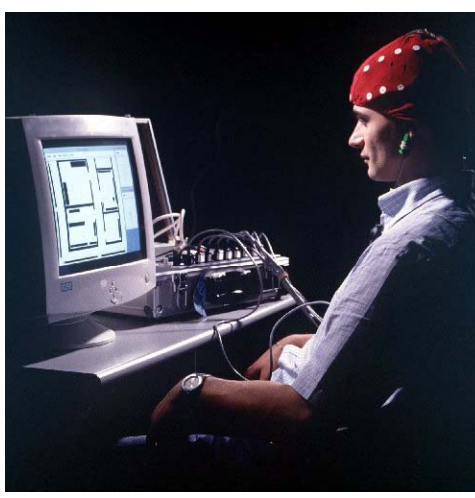

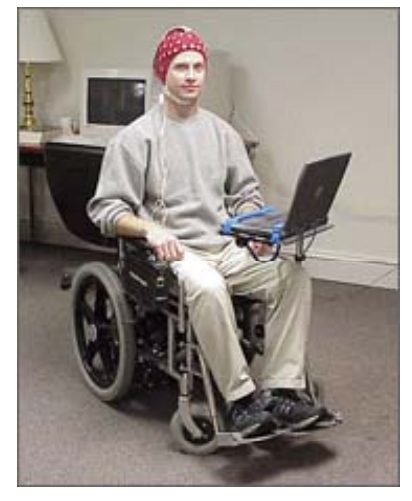

21/02/2018 Atelier Interface cerveau‐machine et musiques émotionnelles ‐ Jean‐Claude Tarby ‐ Laboratoire Cristal <sup>6</sup>

## Ondes cérébrales ?

- •Alpha:
	- de 8,5 à 12 Hz.
	- état de conscience apaisé
- Beta :
	- de 12 à 45 Hz
	- période d'activité intense, de concentration ou d'anxiété
- • Gamma :
	- généralement environ 40 Hz
	- récemment impliquées dans les processus de liage perceptif (relation entre données)
- •• Delta :
	- jusqu'à 4 Hz
- normales chez le très jeune enfant, ll i é i •elles peuvent ensuite caractériser certaines lésions cérébrales
	- • Thêta :
		- entre 4,5 et 8 Hz.
		- principalement chez l'enfant, l'adolescent et le jeune adulte.
		- $-$  caractérisent également certains états de somnolence ou d'hypnose, ainsi que lors de la mémorisation d'information

#### **BCI <sup>=</sup> pilotage par ondes cérébrales, et non pas par la pensée (pas encore…)!**

21/02/2018 Atelier Interface cerveau-machine et musiques émotionnelles - Jean-Claude Tarby - Laboratoire de l Laboratoire Cristal

## Quelques matériels (hors médical)

• Serre‐tête

– NIA (OCZ Technology)

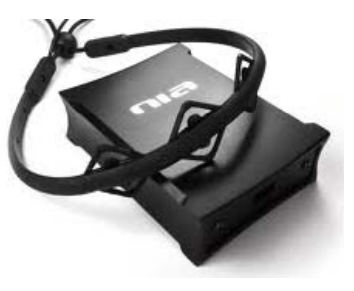

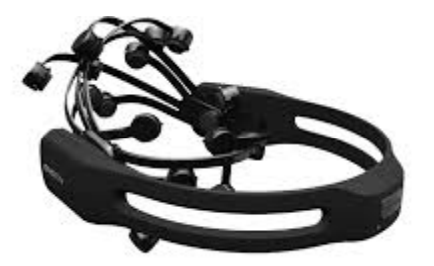

- Casque
	- –— EPOC (Emotiv)
	- –Mindwave (Neurosky)
	- Muse…
- Brassard

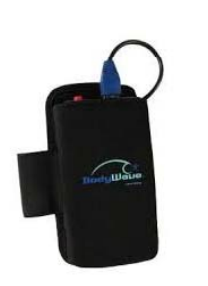

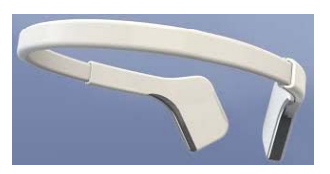

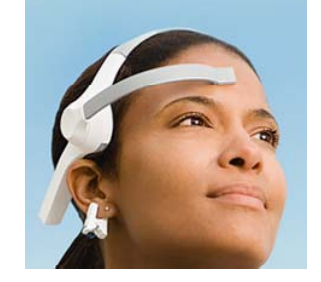

21/02/2018 Atelier Interface cerveau-machine et musiques émotionnelles - Jean-Claude Tarby - 21/02/2018 Laboratoire Cristal

## Quelques matériels (hors médical)

• Demain… partout ?

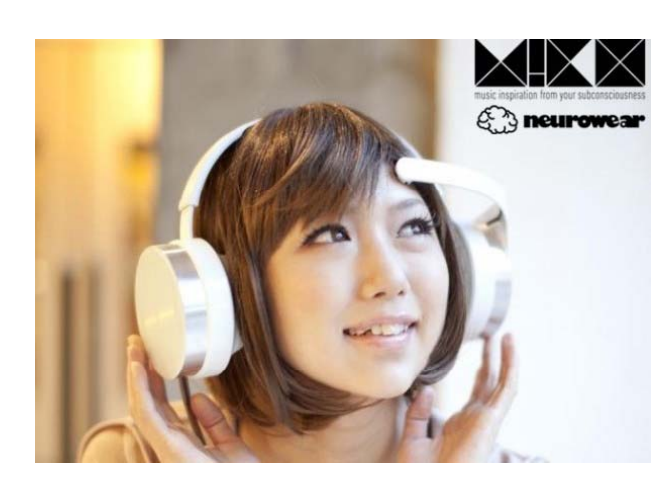

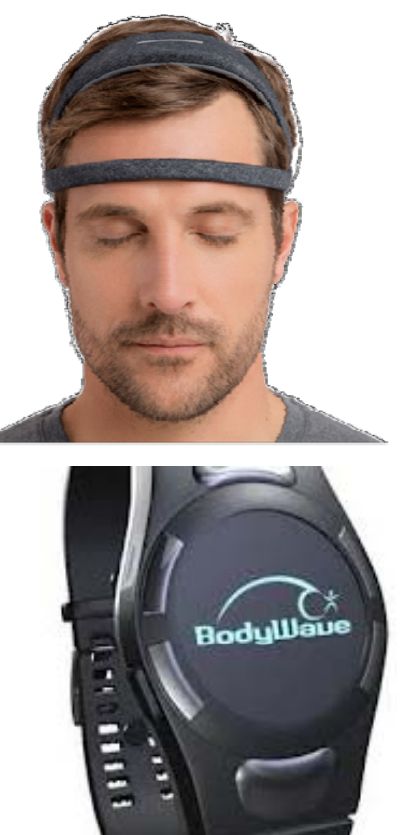

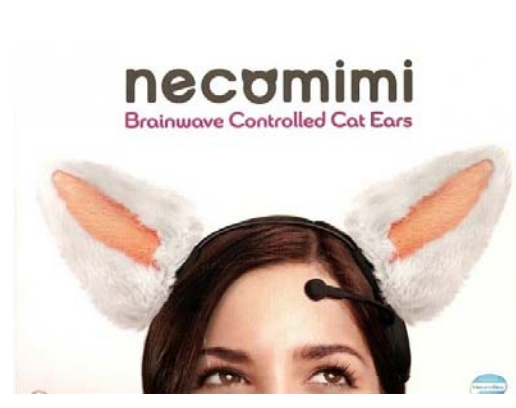

21/02/2018 Atelier Interface cerveau-machine et musiques émotionnelles - Jean-Claude Tarby - Laboratoire et musiques émotionnelles - Jean-Claude Tarby - 9 Laboratoire Cristal

## Quelques exemples en vidéos

- •**•** Jeu de Pong avec le casque NIA
	- http://lille1tv.univ‐lille1.fr/videos/video.aspx?id=66d1ed3d‐42da‐43c6‐9223‐cdbbe0a9f593
	- http://youtu.be/fIiCF13UQJQ
- •• Contrôle d'une application Flash avec le casque NIA
	- http://lille1tv.univ‐lille1.fr/videos/video.aspx?id=f270a61e‐0316‐4581‐aee4‐eb74f5455993
	- http://youtu.be/ZgoIEqA9J48
- • Maison domotisée pilotée par BCI
	- http://www.youtube.com/watch?v=6CTgmIdRh5k
- • Comment relaxer quelqu'un grâce à de la musique choisie par BCI ?
	- http://lille1tv.univ-lille1.fr/videos/video.aspx?id=85ddbd0e-9b7d-46bc-8c2b-db5823d53ad1
	- http://youtu.be/ODRHd14IE8M
- • Musiques choisies grâce aux ondes cérébrales captées sur le bras
	- http://youtu.be/BzoSQIoad7E
	- Nouvelle version : https://youtu.be/rd\_iPAP8QDE

# Logiciels

- Open source
	- <u>– http://www.openbci.com/</u>
	- –http://openvibe.inria.fr/
	- –http://www bci2000 org/ http://www.bci2000.org/…
- Vendus avec le matériel
	- SDK Emotiv
	- SDK Mindwave
	- Gtec http://www.gtec.at ...

## Limites

- Ondes cérébrales (<del>pensée</del>)
- Parasitage des ondes environnantes
	- Muscles, téléphones, PC, ligne de tension, télévision…
- Co-évolution entre logiciel et cerveau
	- Le logiciel apprend, mais le cerveau se modifie en permanence en conséquence !
- Lecture des ondes, « écriture » (déjà commencé...)
	- Lire/écrire des souvenirs ? (déjà commencé…)
	- Lire des rêves ? (déjà commencé…)
- A‐t‐on découvert toutes les « ondes » du cerveau ?

#### Applications et Recherches actuelles

- •Jeux
- •Loisirs (cinéma émotif)
- •Neuro‐feedback
- Prothèses
- •● Locked-in syndrom
- $\bullet$  Militaire
	- – $-$  transmission de pensée
	- $-$  Piloter des drones, avions…
- • Machine‐learning pour « l'IA de demain »
	- – $-$  Les machines « aspirent notre cerveau »

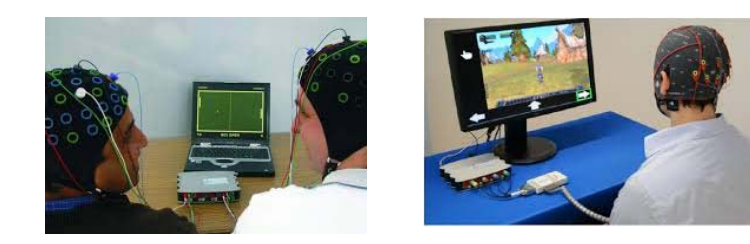

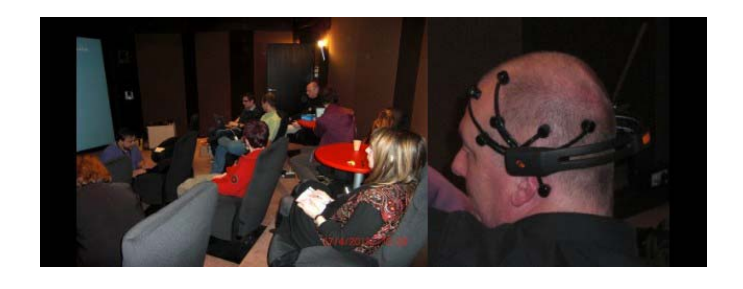

Pacific rim

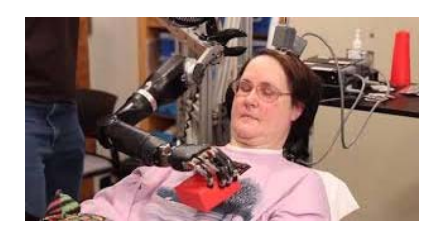

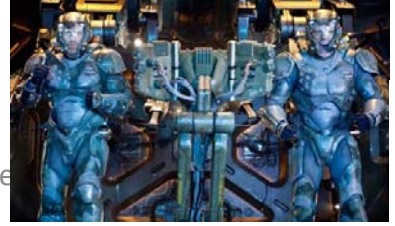

…

•

21/02/2018 Atelier Interface cerveau-machine et musiques émotionnelles - Jean-Claud Laboratoire Cristal

#### Quelques avancées depuis 2015 1/2

- $\bullet$ • Janvier 2018 : https://www.infohightech.com/un-exosquelette-de-la-maincontrole‐par‐la‐pensee/
- $\bullet$ • Mai 2017 : https://www.infohightech.com/ce-dispositif-controle-par-lesprit-aide<sup>a</sup>‐reentrainer‐le‐cerveau‐des‐victimes‐davc/
- $\bullet$ • Mars 2017 : https://www.infohightech.com/la-nouvelle-societe-delon-musk-veutmelanger‐cerveau‐et‐informatique/
- $\bullet$ • Février 2017 : https://www.infohightech.com/une-interface-cerveau-ordinateurpermet‐aux‐personnes ‐en‐etat‐de‐lock‐in‐de‐communiquer ‐pour‐la‐premiere ‐fois/
- •● Décembre 2016 : https://www.infohightech.com/une-techniquedelectroencephalogramme‐donne‐aux‐utilisateurs‐le‐pouvoir‐du‐controle‐par‐la‐ pensee‐sans‐implants‐chirurgicaux/
- •● Mars 2016 : https://www.infohightech.com/une-techniquedelectroencephalogramme‐donne‐aux‐utilisateurs‐le‐pouvoir‐du‐controle‐par‐la‐ pensee‐sans‐implants‐chirurgicaux/
- •• Février 2016 : https://www.infohightech.com/extraordinaire-un-dispositifimplantable‐dans‐le‐cerveau‐traduit‐les‐pensees‐en‐action‐pour‐les‐personnes‐ souffrant‐de‐lesions‐de‐la‐colonne‐vertebrale/

#### Quelques avancées depuis 2015 2/2

- $\bullet$ • Janvier 2016 : https://www.infohightech.com/un-champ-electrique-faibledetecte‐pour‐transporter‐des‐informations‐autour‐du‐cerveau/
- •• Décembre 2015 : https://www.infohightech.com/israel-remplacer-unezone‐du‐cerveau ‐par‐une‐puce/
- $\bullet$ ● Juin 2015 : https://www.infohightech.com/jaguar-land-rover-road-safetyresearch‐integre‐le‐controle‐des‐ondes‐du‐cerveau‐pour‐ameliorer‐la‐ concentration‐du‐conducteur‐et‐reduire‐les‐accidents/
- •● Juin 2015 : https://www.infohightech.com/des-personnes-handicapeespilotent‐un‐robot‐a‐distance‐par‐la‐pensee/
- $\bullet$ ● Mai 2015 : https://www.infohightech.com/une-prothese-de-jambebionique‐controlee‐par‐des‐pensees‐inconscientes/
- •● Avril 2015 : https://www.infohightech.com/des-chercheurs-developpentune-interface-cerveau-machine-pour-controler-une-prothese-de-main/
- $\bullet$ • Mars 2015 : https://www.infohightech.com/jouer-aux-jeux-video-par-lapensee/

#### Démonstration avec la musique

- Développé « pour le fun » depuis quelques années
	- –Au début, tout seul
	- Maintenant dans le cadre de projets étudiants de Master 1
		- C#, Bus WSE (LIFL-Cristal), NodeJS
- Me faire plaisir
- Utiliser la technologie BCI
- Faire avancer la recherche

#### Démonstration avec la musique

- Principe général
	- – Une application de lecture du périphérique (casque ou brassard, casque+brassard…)
	- – Une application d'apprentissage des émotions et humeurs
	- –Une application de choix de musiques
	- – Toutes les applications communiquent uniquement par WSE/NodeJS
		- Répartition sur plusieurs machine, et le web, possible
		- Surveillance à distance d'une personne par exemple

# Algorithme d'apprentissage

- Emotions/Humeur
	- Basé sur des réseaux neuronaux
- Musiques
	- Basé sur des réseaux neuronaux
		- D'autres algorithmes implémentés aussi (logique floue par exemple)
	- Utilise :
		- les musiques présentes sur mon PC
		- Spotify
		- Deezer

#### Emotions/Humeur

S

entrée 1

entrée

entrée

entrée

- Réseau Neuronal (RN)
	- http://fr.wikipedia.org/wiki/R%C3%A9seau de neurones artificiels
- RNà une couche (1 neurone)

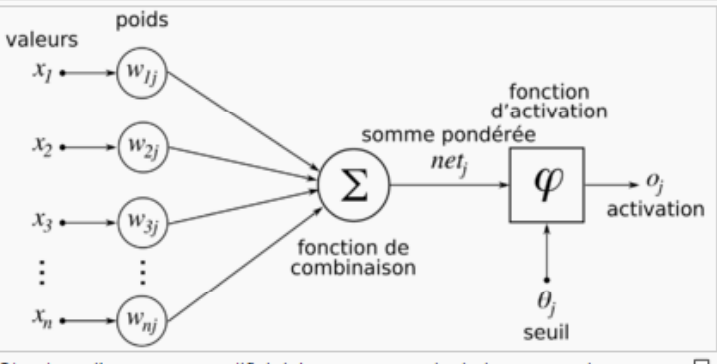

 $\Box$ Structure d'un neurone artificiel. Le neurone calcule la somme de ses entrées puis cette valeur passe à travers la fonction d'activation pour produire sa sortie.

F

- RN à plusieurs couches (plusieurs neurones)
- $\rightarrow$  Deep Learning

#### Emotions/Humeur

- Un réseau neuronal avec une couche cachée
	- Cette année, des projets pour changer ça
		- Plusieurs couches cachées (Ex : FB avec 150 couches !)
		- Différents algorithmes (Sigmoïde, ReLU, Tanh,…)
		- Différentes technologies (TensorFlow, DeepLearn.js …)

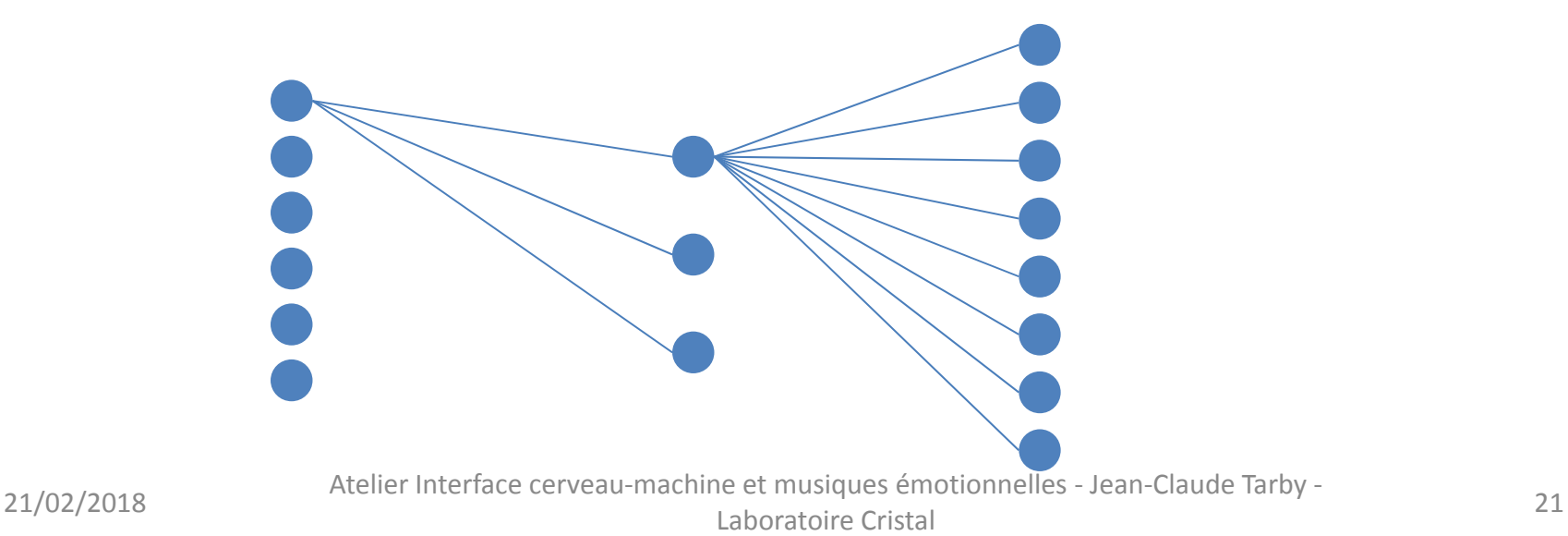

#### Emotions/Humeur

- Un réseau neuronal avec une couche cachée
	- Cette année, des projets pour changer ça
		- Plusieurs couches cachées (Ex : FB avec 150 couches !)
		- Différents algorithmes (Sigmoïde, ReLU, Tanh,…)
		- Différentes technologies (TensorFlow, DeepLearn.js …)

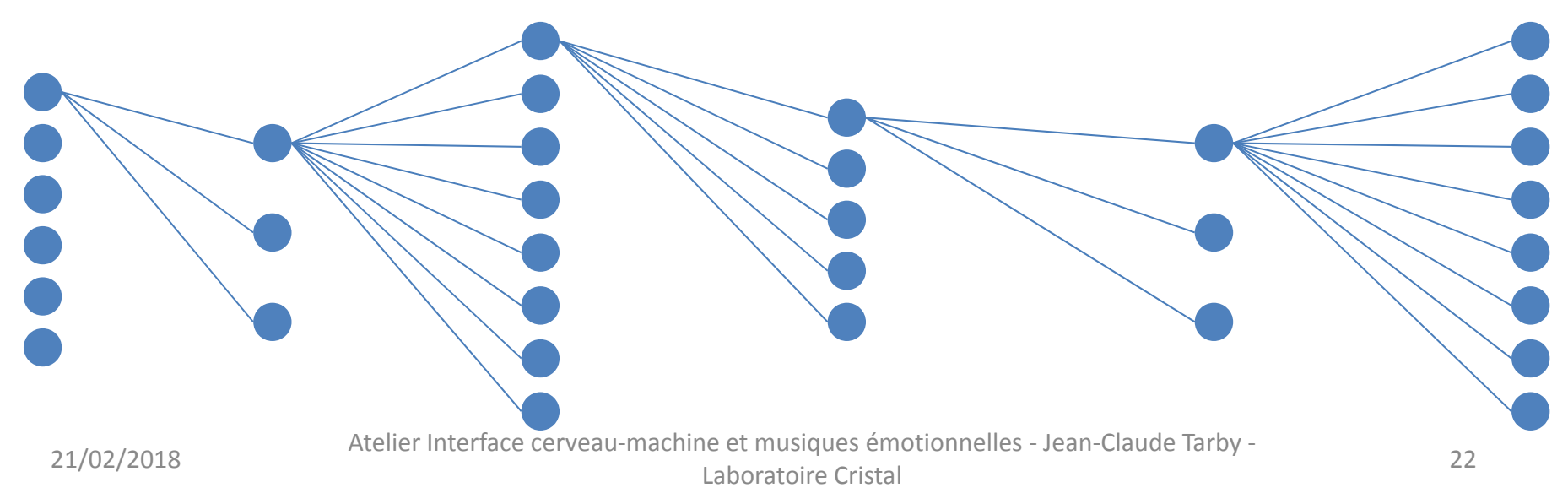

# Tests !

- Control Panel
	- Voir ses propres « émotions »
	- Commander le cube…
- Voir ses ondes brutes (Test Bench)
- Tester l'application de musique

# Webographie

- Emotiv http://www.emotiv.com
- OpenVibe http://openvibe.inria.fr/
- Muse http://www.choosemuse.com/
- Neurogadget http://neurogadget.com/
- Neurosky http://neurosky.com/

•

…